## **If Block**

 The If-Block allows the user to create a simple If-Then statement by defining inputs, the operation to apply to the inputs, as well as the ability to define what true and false mean.

## **Workflows**

The Standard Workflow when applying an If-Block is to decide the type of statement you want to apply to the given inputs. Most common uses are  $==$  (value 1 equals value 2) or  $!=$  (value 1 equals not value 2). Once the statement has been defined, you have the option to further define exactly what true and false equal, by defining the True and False Text.

## **Properties**

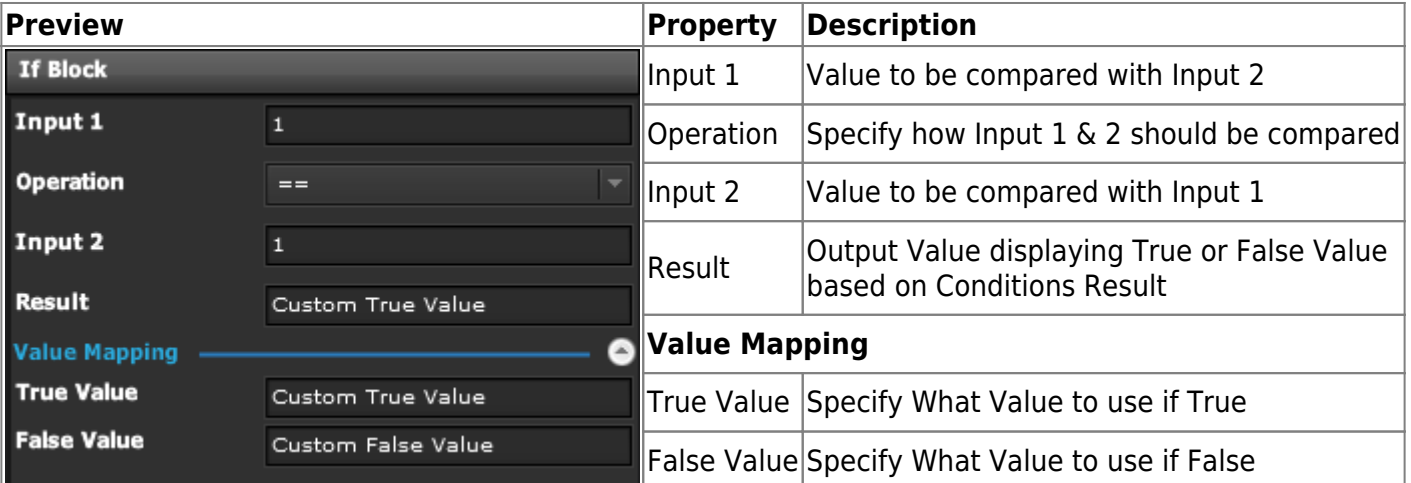

## **Demo**

From: <https://wiki.dglogik.com/>- **DGLogik**

Permanent link: **[https://wiki.dglogik.com/dglux\\_v2\\_wiki:widgets:data\\_category:if\\_block](https://wiki.dglogik.com/dglux_v2_wiki:widgets:data_category:if_block)**

Last update: **2021/09/20 14:51**

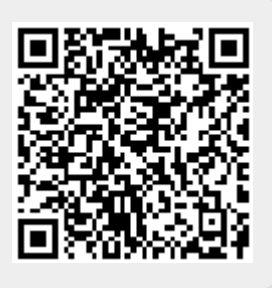